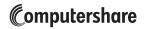

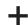

ASHFORD HOSPITALITY TRUST

Computershare
PO Box 43007
Providence, RI 02940-3007
www.computershare.com/advisorportal
advisorportalsupport@computershare.com

|                                                                                 | Computersh: C Company Na           |              | unt Number                                                    |
|---------------------------------------------------------------------------------|------------------------------------|--------------|---------------------------------------------------------------|
| Financial Advisor / Financial Institution Account Main                          | itenance Form                      | PLE          | EASE PRINT CLEARLY                                            |
| 1. INVESTOR INFORMATION                                                         |                                    |              |                                                               |
| Provide the Account Name or Registration exactly as it appears on the account A | nt, including ALL names / entities | isted on the | e account                                                     |
| Current Street Address / PO Box (Complete steps F through H to update the c     | current address)                   |              | Apt. / Unit Number                                            |
| В                                                                               |                                    |              |                                                               |
| City                                                                            | Si                                 | ate          | Zip Code                                                      |
| Daytime Telephone Number                                                        | Social Security Number (SS         | N) or Emplo  | oyer Identification Number (EIN)  (do not use hypher  SSN EIN |
| Check here if you wish to update the current address.                           |                                    |              |                                                               |
| New Address, if applicable: If you checked the box for Item F above, please     | e provide the new address.         |              | A. ( ) ( ) ( ) ( )                                            |
| New Street Address / PO Box  G                                                  |                                    |              | Apt. / Unit Number                                            |
| City                                                                            | Si                                 | ate          | Zip Code                                                      |
| H                                                                               |                                    |              |                                                               |

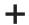

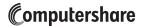

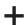

## 2. INVESTOR'S FINANCIAL ADVISOR INFORMATION

FINANCIAL ADVISOR INFORMATION

This section must include information for both the Financial Advisor and the Financial Advisor's Institution in order to add a Financial Advisor to the account. Please note, the investor must sign in the "Investor's Signature" section (section 3) in order to grant consent for the investor's Financial Advisor and Financial Advisor's Institution to have view-only access to all account information. If any part of this section is left blank or is incomplete, no Financial Advisor will be added to the account and the Financial Advisor will not have access to the Advisor Portal.

| Name                                       |                                                                                                    |                 |                    |
|--------------------------------------------|----------------------------------------------------------------------------------------------------|-----------------|--------------------|
|                                            |                                                                                                    |                 |                    |
| CRD Number Assigned by FINRA               | Telephone Number (do not use hyphens)                                                                             |                 | Ext.               |
|                                            | C                                                                                                    |                 |                    |
| E-mail Address (This email address will be | used as the login username on Computershare's advisor                                                             | r portal)       |                    |
|                                            |                                                                                                    |                 |                    |
| Street Address / PO Box                    |                                                                                                    |                 | Apt. / Unit Number |
|                                            |                                                                                                    |                 |                    |
| City                                       |                                                                                                    | State           | Zip Code           |
|                                            |                                                                                                    |                 |                    |
| NCIAL ADVISOR'S INSTITUTION INFOR          | PMATION                                                                                                    |                 |                    |
| Financial Institution Name                 | WIATION                                                                                                    |                 |                    |
|                                            |                                                                                                    |                 |                    |
| CRD Number Assigned by FINRA               | Telephone Number (do not use hyphens)                                                                             |                 | Ext.               |
|                                            |                                                                                                    |                 |                    |
| Street Address / PO Box                    |                                                                                                    |                 | Apt. / Unit Number |
|                                            |                                                                                                    |                 |                    |
| City                                       |                                                                                                    | State           | Zip Code           |
|                                            |                                                                                                    |                 |                    |
|                                            |                                                                                                    |                 |                    |
| NVESTOR'S SIGNATURE                        |                                                                                                    |                 |                    |
|                                            | o Computershare to grant view-only access of all account such consent will remain in place until the account hold |                 |                    |
| Signature 1                                | Signature 2 (if applicable)                                                                                       | Date (mm / dd / |                    |
| Signature 1                                | Gignature 2 (ir applicable)                                                                                       |                 | /                  |
|                                            |                                                                                                    |                 | /                  |
| completed form to:                         |                                                                                                    |                 |                    |
| u <b>lar Mail:</b><br>putershare           | Overnight/certified/registered delivery: Computershare                                                            |                 |                    |
| Box 43007                                  | 150 Royall Street, Suite 101                                                                                      |                 |                    |
| idence, RI 02940-3007                      | Canton, MA 02021                                                                                                  |                 |                    |

For additional inquiries, please e-mail us at advisorportalsupport@computershare.com.

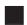

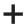